## Tagging: Tips and Tricks

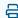

Last Modified on 10/27/2023 10:58 am EDT

## **Filtering Your Tags with Type Ahead Search**

Your browser does not support HTML5 video.

## **Helpful Tips:**

- You may search for any letter or part of a tag name -- if it's in the tag name, it will appear in the list!
- You may use your keyboard to scroll, select, and apply the tag! (No mouse needed!)

## **Reordering Your Tags**

| Helpful Tips: |  |  |
|---------------|--|--|

• You must be an Admin User to access these settings.

To discover additional tagging functionality and features, <u>click here</u>.

Want to learn more?

• Any change made to the tag order will apply to *all Users, not just individually.* 

Your browser does not support HTML5 video.